2021 Linux on IBM Z and LinuxONE – Virtual Client Workshop July 12-16 Americas & EMEA July 27-29 APAC

### News on Red Hat OpenShift on IBM Z<sup>®</sup> & LinuxONE

Hendrik Brückner Product Owner RHOCP on Z/LinuxONE – Differentiation & Client Advocacy

IBM Germany Research & Development GmbH

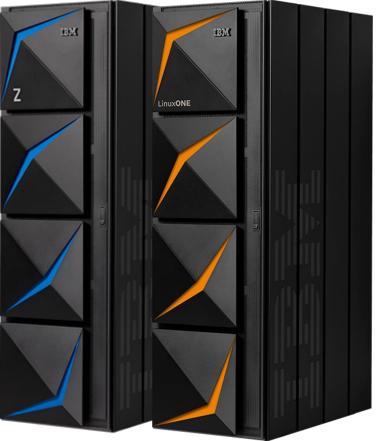

### Trademarks

#### The following are trademarks of the International Business Machines Corporation in the United States and/or other countries.

| API Connect* | Cognos*    | IBM*        | IBM Z*       | Power*        | z13s* |
|--------------|------------|-------------|--------------|---------------|-------|
| Aspera*      | DataPower* | IBM (logo)* | IMS          | Power Systems | z/OS* |
| CICS*        | Db2*       | IBM Cloud*  | LinuxONE     | WebSphere*    | z/VM* |
| Cloud Paks   | FileNet*   | ibm.com*    | MobileFirst* | z13*          |       |

#### \* Registered trademarks of IBM Corporation

Adobe, the Adobe logo, PostScript, and the PostScript logo are either registered trademarks or trademarks of Adobe Systems Incorporated in the United States, and/or other countries.

Cell Broadband Engine is a trademark of Sony Computer Entertainment, Inc. in the United States, other countries, or both and is used under license therefrom.

IT Infrastructure Library is a Registered Trade Mark of AXELOS Limited.

ITIL is a Registered Trade Mark of AXELOS Limited.

Linear Tape-Open, LTO, the LTO Logo, Ultrium, and the Ultrium logo are trademarks of HP, IBM Corp. and Quantum in the U.S. and other countries.

Intel, Intel logo, Intel Inside, Intel Inside logo, Intel Centrino, Intel Centrino logo, Celeron, Intel Xeon, Intel SpeedStep, Itanium, and Pentium are trademarks or registered trademarks of Intel Corporation or its subsidiaries in the United States and other countries.

The registered trademark Linux® is used pursuant to a sublicense from the Linux Foundation, the exclusive licensee of Linus Torvalds, owner of the mark on a worldwide basis.

Java and all Java-based trademarks and logos are trademarks or registered trademarks of Oracle and/or its affiliates.

Microsoft, Windows, Windows NT, and the Windows logo are trademarks of Microsoft Corporation in the United States, other countries, or both.

Red Hat<sup>®</sup>, JBoss<sup>®</sup>, OpenShift<sup>®</sup>, Fedora<sup>®</sup>, Hibernate<sup>®</sup>, Ansible<sup>®</sup>, CloudForms<sup>®</sup>, RHCA<sup>®</sup>, RHCE<sup>®</sup>, RHCSA<sup>®</sup>, Ceph<sup>®</sup>, and Gluster<sup>®</sup> are trademarks or registered trademarks of Red Hat, Inc. or its subsidiaries in the United States and other countries.

RStudio®, the RStudio logo and Shiny® are registered trademarks of RStudio, Inc.

UNIX is a registered trademark of The Open Group in the United States and other countries.

VMware, the VMware logo, VMware Cloud Foundation, VMware Cloud Foundation Service, VMware vCenter Server, and VMware vSphere are registered trademarks or trademarks of VMware, Inc. or its subsidiaries in the United States and/or other jurisdictions.

Zowe™, the Zowe™ logo and the Open Mainframe Project™ are trademarks of The Linux Foundation.

Other product and service names might be trademarks of IBM or other companies.

#### Notes:

Performance is in Internal Throughput Rate (ITR) ratio based on measurements and projections using standard IBM benchmarks in a controlled environment. The actual throughput that any user will experience will vary depending upon considerations such as the amount of multiprogramming in the user's job stream, the I/O configuration, the storage configuration, and the workload processed. Therefore, no assurance can be given that an individual user will achieve throughput improvements equivalent to the performance ratios stated here.

IBM hardware products are manufactured from new parts, or new and serviceable used parts. Regardless, our warranty terms apply.

All customer examples cited or described in this presentation are presented as illustrations of the manner in which some customers have used IBM products and the results they may have achieved. Actual environmental costs and performance characteristics will vary depending on individual customer configurations and conditions.

This publication was produced in the United States. IBM may not offer the products, services or features discussed in this document in other countries, and the information may be subject to change without notice. Consult your local IBM business contact for information on the product or services available in your area.

All statements regarding IBM's future direction and intent are subject to change or withdrawal without notice, and represent goals and objectives only.

Information about non-IBM products is obtained from the manufacturers of those products or their published announcements. IBM has not tested those products and cannot confirm the performance, compatibility, or any other claims related to non-IBM products. Questions on the capabilities of non-IBM products should be addressed to the suppliers of those products.

Prices subject to change without notice. Contact your IBM representative or Business Partner for the most current pricing in your geography.

This information provides only general descriptions of the types and portions of workloads that are eligible for execution on Specialty Engines (e.g., zIIPs, zAAPs, and IFLs) ("SEs"). IBM authorizes customers to use IBM SE only to execute the processing of Eligible Workloads of specific Programs expressly authorized by IBM as specified in the "Authorized Use Table for IBM Machines" provided at

www.ibm.com/systems/support/machine\_warranties/machine\_code/aut.html ("AUT"). No other workload processing is authorized for execution on an SE. IBM offers SE at a lower price than General Processors/Central Processors because customers are authorized to use SEs only to process certain types and/or amounts of workloads as specified by IBM in the AUT.

Linux on IBM Z and LinuxONE Client Workshop July 2021 / © IBM Corp. 2021

# This talk is about...

#### Introduction

Frame your main cloud-native environment with RHOCP

#### What's new?

What's next?

Linux on IBM Z and LinuxONE Client Workshop July 2021 / © IBM Corp. 2021

# Hybrid Multicloud Strategy

### IBM hybrid cloud is the future architecture for enterprise IT

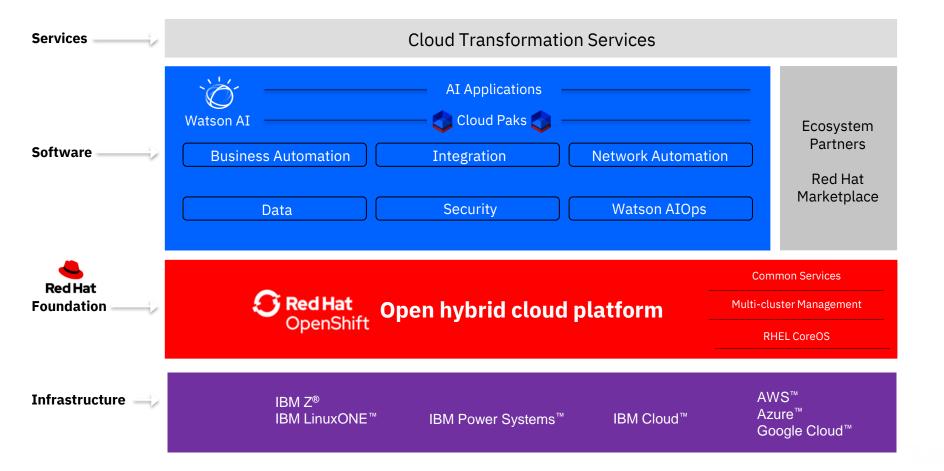

# Red Hat OpenShift Container Platform – Architecture

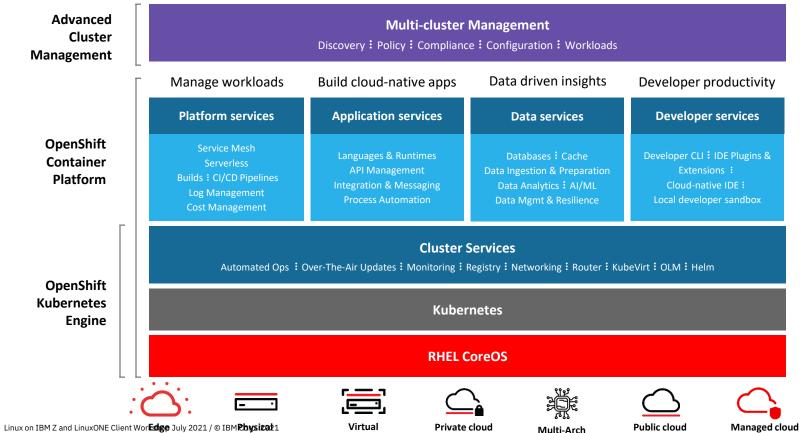

(Azure, AWS, IBM, Google)

# **Frame** your **main** cloud-native environment with RHOCP

# Where can you download RHOCP?

# try.openshift.com cloud.redhat.com

#### Full support

RHOCP 4.7 on Z was released on 02/24/21

#### Maintenance

- RHOCP 4.6 on Z was released on 10/27/20 (EUS)
- RHOCP 4.5 on Z was released on 7/30/20
- RHOCP 4.4 on Z was released on 6/22/20

#### End of life

- RHOCP 4.3 on Z was released on 4/30/20
- RHOCP 4.2 on Z was released on 2/11/20

https://access.redhat.com/support/policy/updates/openshift

https://docs.openshift.com/container-platform/4.7/release\_notes/ocp-4-7-release-notes.html https://docs.openshift.com/container-platform/4.7/installing/installing\_ibm\_z/installing-ibm-z.html

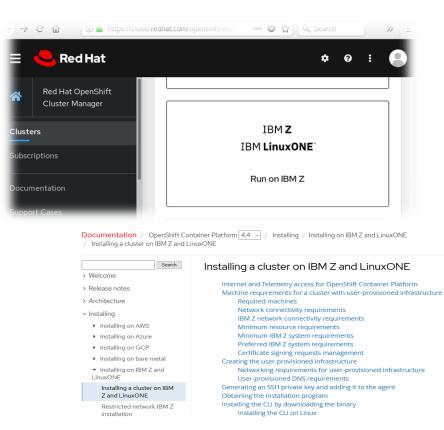

# No access to IBM Z / LinuxONE ? Try the LinuxONE Community Cloud

#### The IBM LinuxONE Community Cloud provides

- Free access for developers, students, and entrepreneurs
- Virtual servers and services for testing and piloting emerging applications for evaluation purposes
- Fast Start Guides <u>https://www.ibm.com/community/z/linuxone-</u> <u>cc/faststart</u>

# Try OpenShift Container Platform on the LinuxONE Community Cloud

https://www.ibm.com/community/z/linuxonecc/request-oc

#### https://developer.ibm.com/components/ibm-linuxone/gettingstarted/

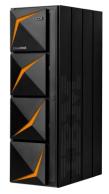

# **Red Hat OpenShift** Container Platform on IBM Z/LinuxONE

#### Day 1 – Installation and Setup

Planning & Installation tasks

*User-Provisioned Infrastructure* (UPI) – Platform administrator has to pre-provision infrastructure components

- Planning for required infrastructure services
- Planning for cluster network
- Planning for storage

#### Day 2 – Operation and Management

Operational tasks

- (Optionally) Setting up infrastructure nodes
- Establishing etcd backup procedure
- Adding additional compute nodes
- Configuring monitoring and logging
- Integrating and authenticating with LDAP

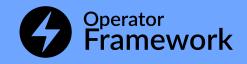

# Demystifying RHEL CoreOS (RHCOS)

RHCOS is an immutable operating system that is

- Comprised of latest RHEL 8 contents
- Versioned with RHOCP

RHCOS is tested and shipped in conjunction with the OpenShift Container platform. RHOCP becomes an appliance.

#### Managed by the RHOCP cluster

The operating system is operated as part of the cluster, with the configuration for components managed by the Machine Config Operator (MCO).

• Secured and tailored to run containers

Ignition technology tailors the RHCOS instance and RHCOS isolates with name spaces (containers) and SELinux

RHCOS admins are responsible for:

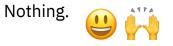

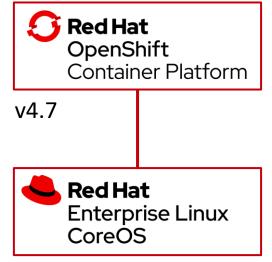

v4.7

# What does **Red Hat OpenShift Container Platform on IBM Z & LinuxONE** look like?

### Fact Sheet for RHOCP 4.x on Z & LinuxONE

#### Overview

- User-provisioned Infrastructure (UPI) with support of disconnected / air-gapped installation
- Shared persistent container storage options
  - Red Hat OpenShift Data Foundation
  - IBM Spectrum Scale Container Native Storage Access
- RHOCP add-ons
  - CodeReady Workspaces & OpenShift do
  - Red Hat OpenShift Pipelines, Serverless, and Service Mesh
- Reference Architecture for RHOCP on Z <u>https://lnkd.in/dpdpz8V</u>

#### **Basic System Requirements**

- IBM z13/z13s and later or IBM LinuxONE
- z/VM 7.1+ or RHEL 8.3+ KVM (RHOCP 4.7)
- FICON or FCP attached disk storage
- OSA, RoCE, z/VM VSwitch networking

#### Minimum Installation Scenario

• RHOCP cluster in a single hypervisor instance

#### Preferred Installation Scenario for High-Availability

 RHOCP cluster and its 3 control planes are spanned over 3 hypervisor instances (and hardware)

# Minimum Installation Scenario

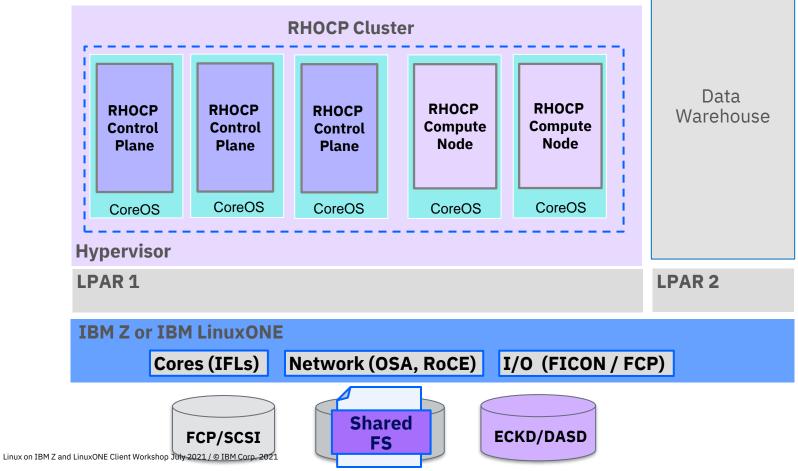

# **Preferred Installation Scenario**

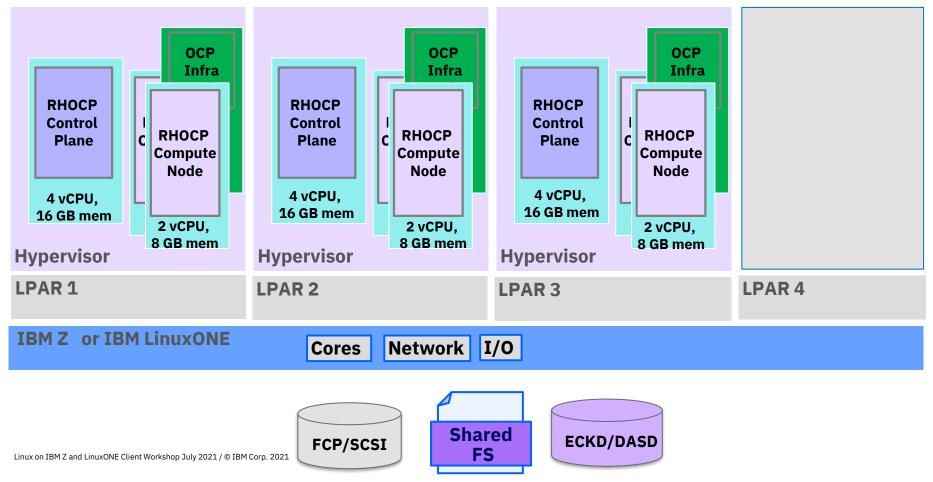

### Use Case Overview for RHOCP on IBM Z

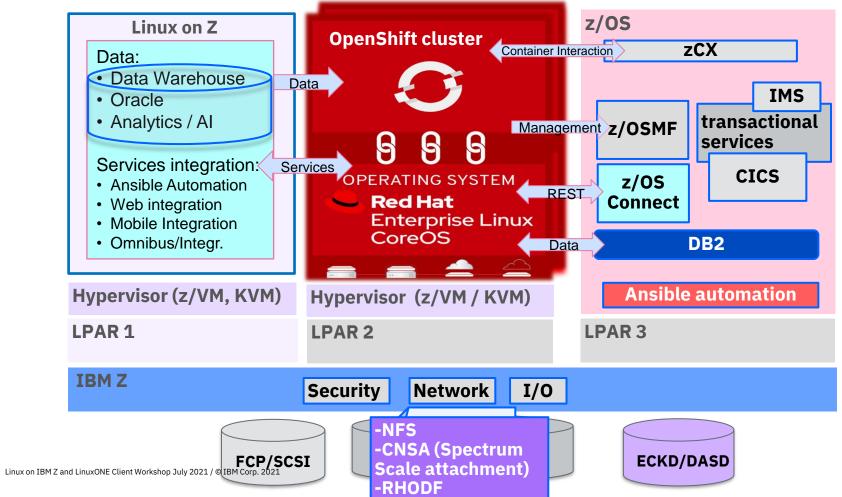

# What are the storage options for RHOCP?

Linux on IBM Z and LinuxONE Client Workshop July 2021 / © IBM Corp. 2021

# Persistent storage options for RHOCP on Z/LinuxONE

#### There are two different storage categories:

- Storage that hosts the hypervisor and the guests, e.g., RHOCP cluster nodes
- Container storage which hosts the data that the RHOCP container workload uses as persistent storage

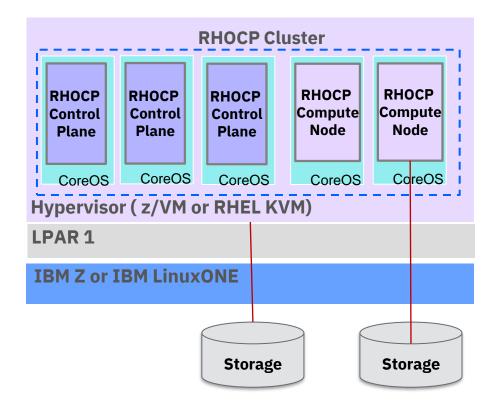

# Persistent container storage options for RHOCP on Z/LinuxONE

#### Local Storage on a single node

- Contains all storage types attached to a single Node and is not shared among any other Node.
- Use for persistent data for pods, but only locally reachable. Pods must run on that exact Node.

#### Shared Storage between nodes

- Contains all storage types which are shared among Nodes and are available cross nodes.
- Allow pods to be restarted on other nodes and have access to the same data.

# Persistent container storage options for RHOCP on Z/LinuxONE

#### Local Storage on a single node

- Contains all storage types attached to a single Node and is not shared among any other Node.
- Use for persistent data for pods, but only locally reachable. Pods must run on that exact Node.

#### **Supported options**

- Local Storage Operator (LSO) with SCSI-over-FCP and DASD-ECKD/FBA volumes
- iSCSI
- Fibre Channel
- IBM Block Storage CSI driver

#### Shared Storage between nodes

- Contains all storage types which are shared among Nodes and are available cross nodes.
- Allow pods to be restarted on other nodes and have access to the same data.

#### Supported options

- Network File System (NFS)
- Red Hat OpenShift Container Storage (RHOCS)
- IBM Spectrum Scale Container Native Storage Access (CNSA)

### **Red Hat OpenShift Data Foundation (RHODF)** RHODF 4.7 is available (formerly called Red Hat OpenShift Container Storage)

- Software Defined Storage (SDS) for running *stateful* containerized applications in hybrid clouds
- Dynamic, shared, and highly scalable, production-grade persistent storage applications
- Developed, released, and deployed in lock-step with Red Hat OpenShift Container Platform

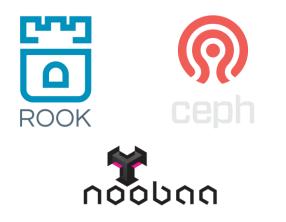

- Rook simplifies storage deployment and enables you to provision storage directly from RHOCP
- Ceph and its RADOS technology enables for data-intensive workloads supporting file, block, object storage for enterprise Kubernetes users
- Noobaa offers an S3 compatible multicloud gateway acting as single persistent repository by abstracting storage being stored in different places

# **Platform, Application, and Developer Services** for RHOCP on Z / LinuxONE

# Release overview of Red Hat OpenShift on Z/LinuxONE

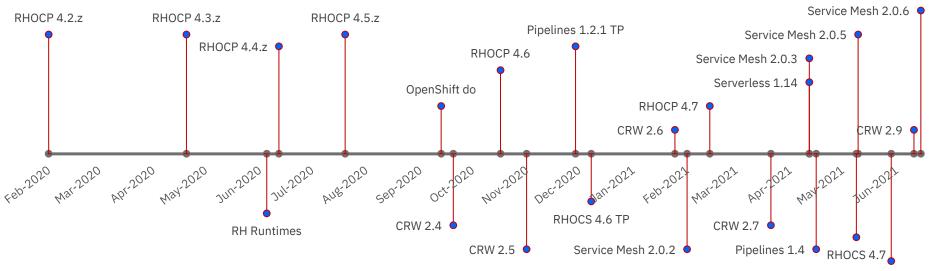

#### Legend

RHOCP – Red Hat OpenShift Container Platform RHOCS – Red Hat OpenShift Container Storage RHODF – Red Hat OpenShift Data Foundation CRW – CodeReady Workspaces

TP – Technical Preview (not for production use)

Serverless 1.15

# Cloud-native Development Readiness with RHOCP on Z & LinuxONE

#### **Red Hat Runtimes**

Lightweight middleware runtimes and frameworks for developing cloud-native applications on RHOCP

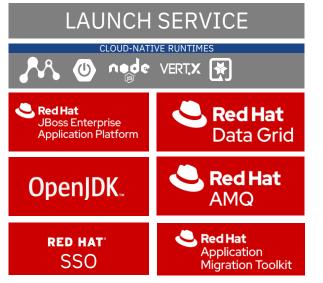

https://catalog.redhat.com/software/containers/search?p=1&architecture=s390x

Linux on IBM Z and LinuxONE Client Workshop July 2021 / © IBM Corp. 2021

#### Developer CLI – OpenShift do (odo)

• Developer focused tool for building/deploying of RHOCP applications

#### **CodeReady Workspaces 2.9**

 Kubernetes-native development solution with in-browser IDE for rapid cloud application development

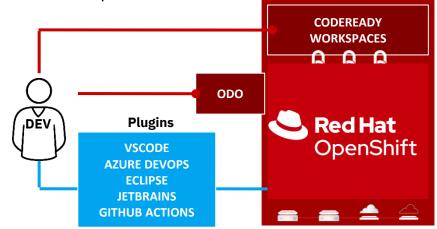

# Red Hat OpenShift Pipelines Technology (GA) 1.4

Enabling Kubernetes-native declarative and serverless CI/CD pipelines with Tekton

- Seamlessly integrate RHOCP into a customers DevOps and CI/CD environments
- Designed with microservices and distributed teams in mind
- Foster agile and cloud-native development processes

https://docs.openshift.com/containerplatform/4.7/cicd/pipelines/op-release-notes.html#oprelease-notes-1-4\_op-release-notes

Linux on IBM Z and LinuxONE Client Workshop July 2021 /  $\odot$  IBM Corp. 2021

#### Traditional CI/CD

**Designed for Virtual Machines** 

Require IT Ops for CI engine maintenance

Plugins shared across CI engine

Plugin dependencies with undefined update cycles

No interoperability with Kubernetes resources

Admin manages persistence

Config baked into CI engine container

# 

#### Cloud-Native CI/CD

Designed for Containers and Kubernetes

Pipeline as a service with no Ops overhead

Pipelines fully isolated from each other

Everything lifecycled as container images

Native Kubernetes resources

Platform manages persistence

Configured via Kubernetes ConfigMaps

# What are the benefits of Red Hat OpenShift Service Mesh?

Service Mesh provides capabilities to

- Secure the communication between the micro services
- Visualize the topology and traffic metrics between the micro services
- Connect and route requests from one micro service to the next

without requiring any changes to the service source code.

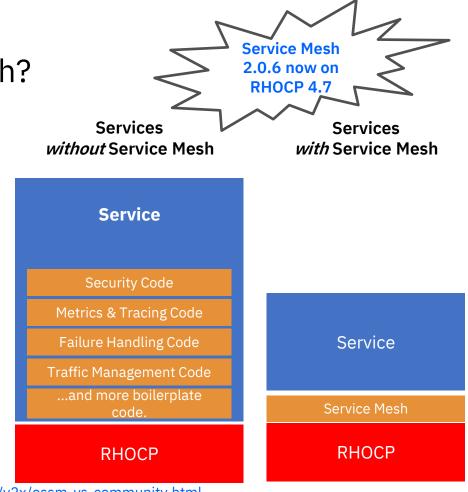

https://docs.openshift.com/container-platform/4.6/service\_mesh/v2x/ossm-vs-community.html

. . .

### Why Red Hat OpenShift Serverless?

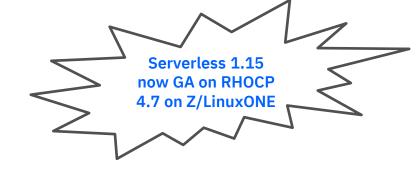

<u>Serverless</u> is a deployment model that allows you to build and run applications without requiring deep insight into the underlying infrastructure.

- Does your application have an unpredictable or bursty number of requests?
- Are you trying to build event-driven, loosely coupled systems?
- Do you want to perform A/B testing or canary deployments for your applications?

https://www.redhat.com/en/resources/451-research-red-hat-openshift-serverless

### Why Red Hat OpenShift Serverless? "Serverless" patterns – Scaling

Does you application have an unpredictable or bursty number of requests?

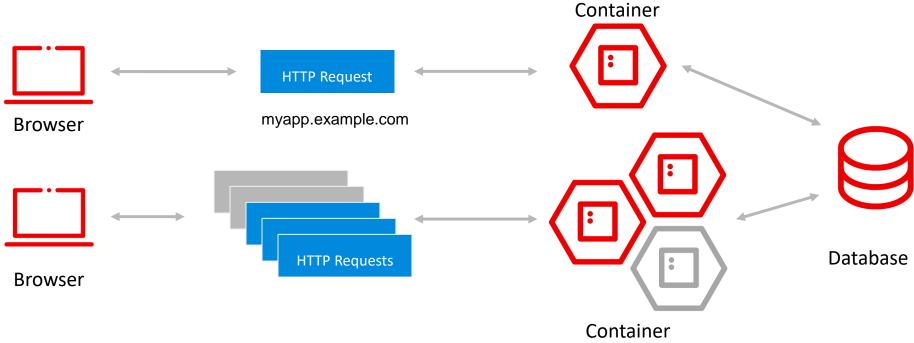

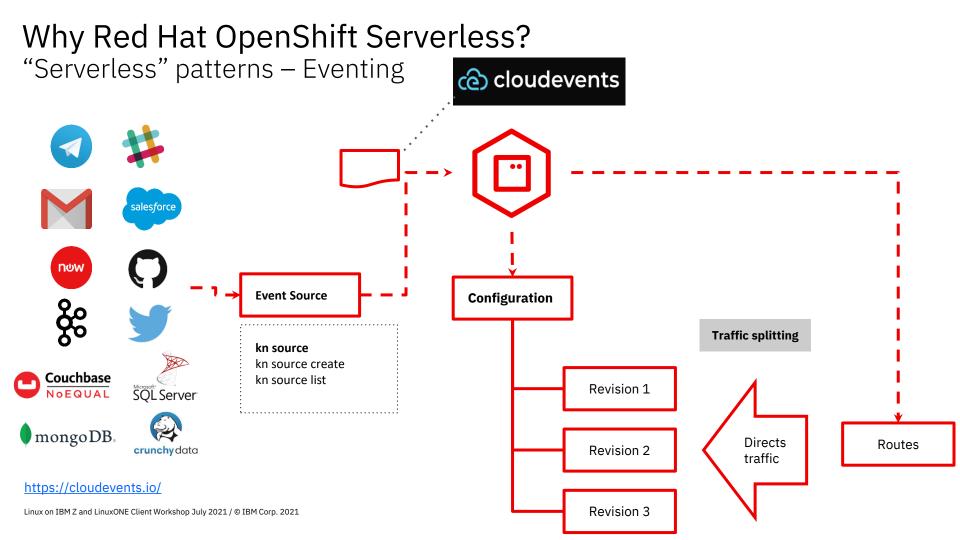

# What's next?

# What's New on RHOCP 4.7 on Z/LinuxONE

#### KVM hypervisor support

• RHOCP UPI installation on KVM guests based on RHEL KVM 8.3 or later

https://docs.openshift.com/containerplatform/4.7/installing/installing\_ibm\_z/installing-ibm-zkvm.html

#### New storage support

- Multi-path for SCSI-over-FCP
- z/VM Emulated Devices (EDEVICES) for SCSI
- Persistent storage using Fibre Channel
- Raw block volume support

#### Network

• Support for OVN-Kubernetes

# What's beyond RHOCP 4.7? \*

#### Upcoming topics

- Cluster log forwarding API ٠
- Encryption of etcd data ٠
- Three-node cluster support ٠
- Helm CLI ٠

...

- IBM CryptoExpress Support for Kubernetes • PODs/Container Workloads on RHOCP
- RHOCP on z/OS Container Extensions (zCX)

\* All statements regarding IBM and Red Hat's future direction and intent are subject to change or withdrawal without notice and represent goals and objectives only.

# Questions?

# Thank you

#### Hendrik Brückner

brueckner@de.ibm.com Product Owner - RHOCP on Z Architecture, Differentiation, & Client Advocacy Red Hat Partner Engineer for RHEL and RHOCP on Z & LinuxONE

© Copyright IBM Corporation 2021. All rights reserved. The information contained in these materials is provided for informational purposes only, and is provided AS IS without warranty of any kind, express or implied. Any statement of direction represents IBM's current intent, is subject to change or withdrawal, and represent only goals and objectives. IBM, the IBM logo, and ibm.com are trademarks of IBM corp., registered in many jurisdictions worldwide. Other product and service names might be trademarks of IBM or other companies. A current list of IBM trademark is available at <u>Copyright and trademark information</u>.

# **More Information**

- IBM LinuxONE Community Cloud Free access to virtual servers and RHOCP on LinuxONE <a href="https://developer.ibm.com/components/ibm-linuxone/gettingstarted/">https://developer.ibm.com/components/ibm-linuxONE</a>
- RHOCP Release Notes for IBM Z and LinuxONE <u>https://docs.openshift.com/container-platform/4.7/release\_notes/ocp-4-7-release-notes.html#ocp-4-7-ibm-z</u>
- RHOCP on IBM Z and LinuxONE Reference Architecture and Performance tips <u>https://www.ibm.com/docs/en/linux-on-systems?topic=linuxone-red-hat-openshift</u>

#### Articles, blogs, and more

- RHOCP installation on IBM Z and LinuxONE
  <u>https://www.openshift.com/blog/installing-ocp-in-a-mainframe-z-series
  https://www.openshift.com/blog/red-hat-openshift-installation-process-experiences-on-ibm-z-linuxone
  </u>
- RHOCP add-ons for IBM Z and LinuxONE
  Understand Openshift do https://community.ibm.com/community/user/ibmz-and-linuxone/blogs/xiao-mei-zheng/2021/07/05/red-hat-openshift-do-on-ibm-system-zlinuxone
  Services Mesh Installation https://community.ibm.com/community/user/ibmz-and-linuxone/blogs/cheryl-fillekes1/2021/05/10/openshift-service-mesh-on-ibm-system-zlinuxone-1
  Service Mesh Using bookinfo https://community.ibm.com/community/user/ibmz-and-linuxone/blogs/cheryl-fillekes1/2021/05/11/openshift-service-mesh-on-ibm-system-zlinuxone-p2
  Serverless Components https://community.ibm.com/community/user/ibmz-and-linuxone/blogs/rahul-arora1/2021/04/26/openshift-serverless-components-on-ibm-z-linuxone
  Latest Open Source DevOps https://community.ibm.com/community/user/ibmz-and-linuxone/blogs/javier-perez1/2021/05/12/the-latest-on-open-source-devops-for-s390x?CommunityKey=64d1d1bd-66bc-4ecb-b9e8-0372b18c5bcb

# Notices and disclaimers

© 2021 International Business Machines Corporation. No part of this document may be reproduced or transmitted in any form without written permission from IBM.

### U.S. Government Users Restricted Rights — use, duplication or disclosure restricted by GSA ADP Schedule Contract with IBM.

Information in these presentations (including information relating to products that have not yet been announced by IBM) has been reviewed for accuracy as of the date of initial publication and could include unintentional technical or typographical errors. IBM shall have no responsibility to update this information. This document is distributed "as is" without any warranty, either express or implied. In no event, shall IBM be liable for any damage arising from the use of this information, including but not limited to, loss of data, business interruption, loss of profit or loss of opportunity.

IBM products and services are warranted per the terms and conditions of the agreements under which they are provided.

IBM products are manufactured from new parts or new and used parts. In some cases, a product may not be new and may have been previously installed. Regardless, our warranty terms apply."

### Any statements regarding IBM's future direction, intent or product plans are subject to change or withdrawal without notice.

- Performance data contained herein was generally obtained in a controlled, isolated environments. Customer examples are presented as illustrations of how those
- customers have used IBM products and the results they may have achieved. Actual performance, cost, savings or other results in other operating environments may vary.
- References in this document to IBM products, programs, or services does not imply that IBM intends to make such products, programs or services available in all countries in which IBM operates or does business.
- Workshops, sessions and associated materials may have been prepared by independent session speakers, and do not necessarily reflect the views of IBM. All materials and discussions are provided for informational purposes only, and are neither intended to, nor shall constitute legal or other guidance or advice to any individual participant or their specific situation.
- It is the customer's responsibility to insure its own compliance with legal requirements and to obtain advice of competent legal counsel as to the identification and interpretation of any relevant laws and regulatory requirements that may affect the customer's business and any actions the customer may need to take to comply with such laws. IBM does not provide legal advice or represent or warrant that its services or products will ensure that the customer follows any law.

## Notices and disclaimers

Information concerning non-IBM products was obtained from the suppliers of those products, their published announcements or other publicly available sources. IBM has not tested those products about this publication and cannot confirm the accuracy of performance, compatibility or any other claims related to non-IBM products. Questions on the capabilities of non-IBM products should be addressed to the suppliers of those products. IBM does not warrant the quality of any third-party products, or the ability of any such thirdparty products to interoperate with IBM's products. **IBM expressly disclaims all warranties, expressed or implied, including but not limited to, the implied warranties of merchantability and fitness for a purpose.** 

The provision of the information contained herein is not intended to, and does not, grant any right or license under any IBM patents, copyrights, trademarks or other intellectual property right.

- IBM, the IBM logo, ibm.com, IBM Secure Service Container, IBM Cloud Hyper Protect Crypto Services, IBM Cloud Hyper Protect DBaaS, IBM Cloud Hyper Protect Virtual Server and IBM Hyper protect Virtual Server are trademarks of International Business Machines Corporation, registered in many jurisdictions worldwide. Other product and service names might be trademarks of IBM or other companies. A current list of IBM trademarks is available on the Web at "Copyright and trademark information" at: www.ibm.com/legal/copytrade.shtml
- The following terms are trademarks of other companies:
- The registered trademark Linux<sup>®</sup> is used pursuant to a sublicense from the Linux Foundation, the exclusive licensee of Linus Torvalds, owner of the mark on a worldwide basis.
- Intel, Intel logo, Intel Inside, Intel Inside logo, Intel Centrino, Intel Centrino logo, Celeron, Intel Xeon, Intel SpeedStep, Itanium, and Pentium are trademarks or registered trademarks of Intel Corporation or its subsidiaries in the United States and other countries.
- Java and all Java-based trademarks and logos are trademarks or registered trademarks of Oracle and/or its affiliates.
- Other company, product, or service names may be trademarks or service marks of others.

| _ | _ | _ |   |   |   |
|---|---|---|---|---|---|
| _ |   | _ | _ |   |   |
| _ |   |   | _ | _ | _ |
| _ | _ | _ | _ | - | - |
|   |   | _ | _ | - |   |
|   | _ |   | _ |   |   |
|   |   |   |   |   |   |